## **IBIS-AMI and Jitter**

Mike LaBonte **SiSoft** 

SPI 2018 IBIS Summit May 25, 2018 Brest, France

# Agenda

- Overview of Jitter and Noise Concepts
- IBIS-AMI Jitter and Noise Reserved\_Parameters
- IBIS-AMI Jitter and Noise Flows
- Examples of IBIS-AMI Jitter and Noise Effects
- Recommendations

## Time Domain Jitter

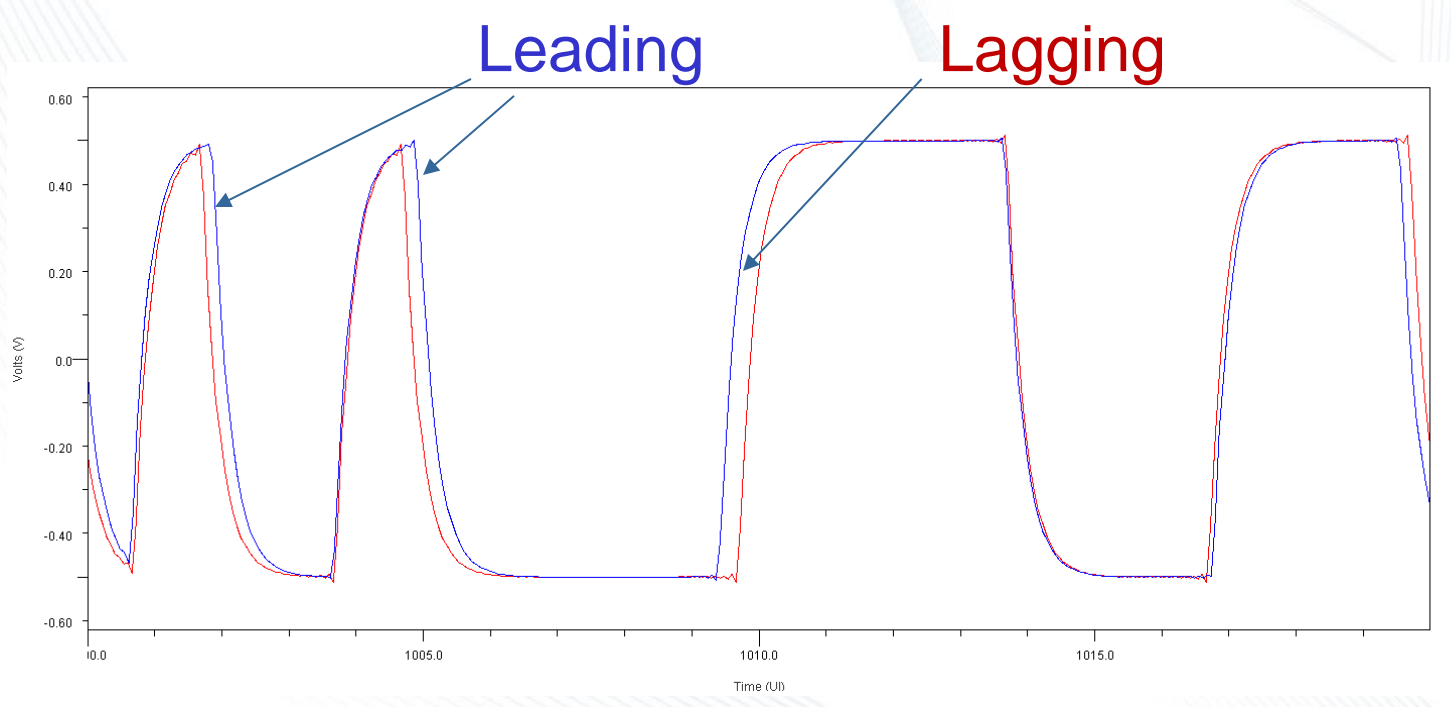

#### $Red = no$  jitter

© SiSoft, 2018 3

## Jitter Probability Characteristics

- Random (Rj)
	- Unbounded
	- **Gaussian**
- Deterministic (Dj)
	- **Bounded**
	- Uniform
- Sinusoidal (Sj)
	- **Bounded**
	- Example: Power Supply
- Duty Cycle Distortion (DCD)
	- **Bounded**
	- Unequal Pu/Pd

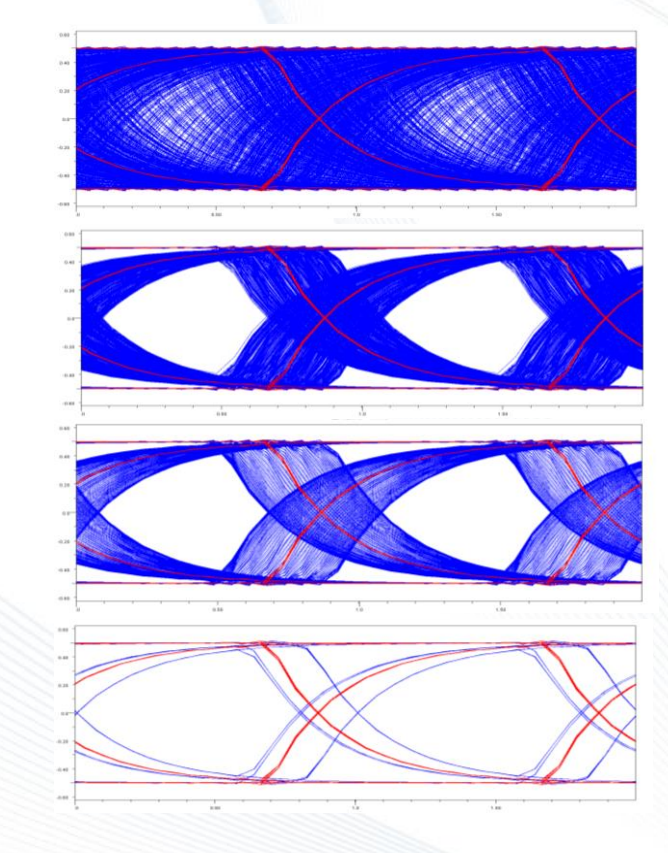

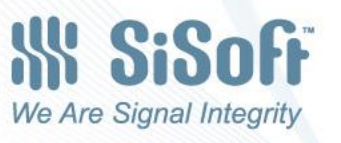

#### Voltage Domain Noise

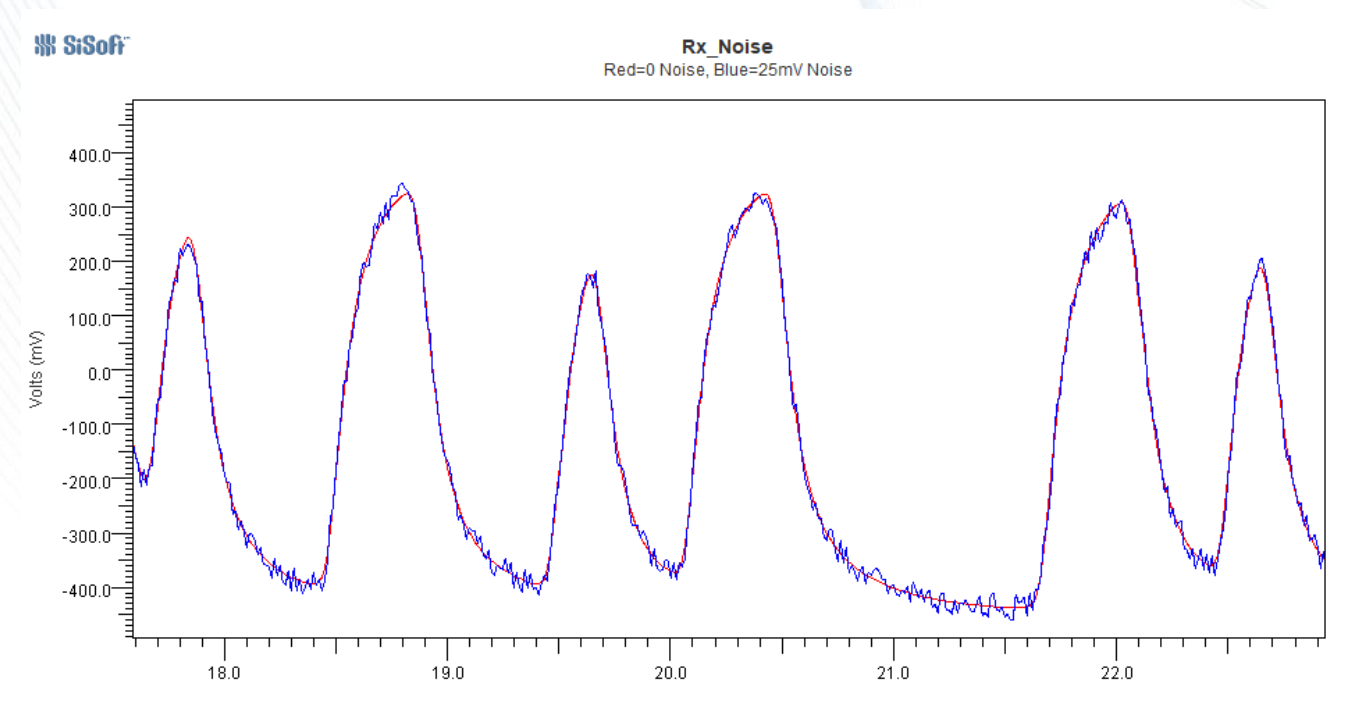

Time (ns)

## Clock Recovery Jitter

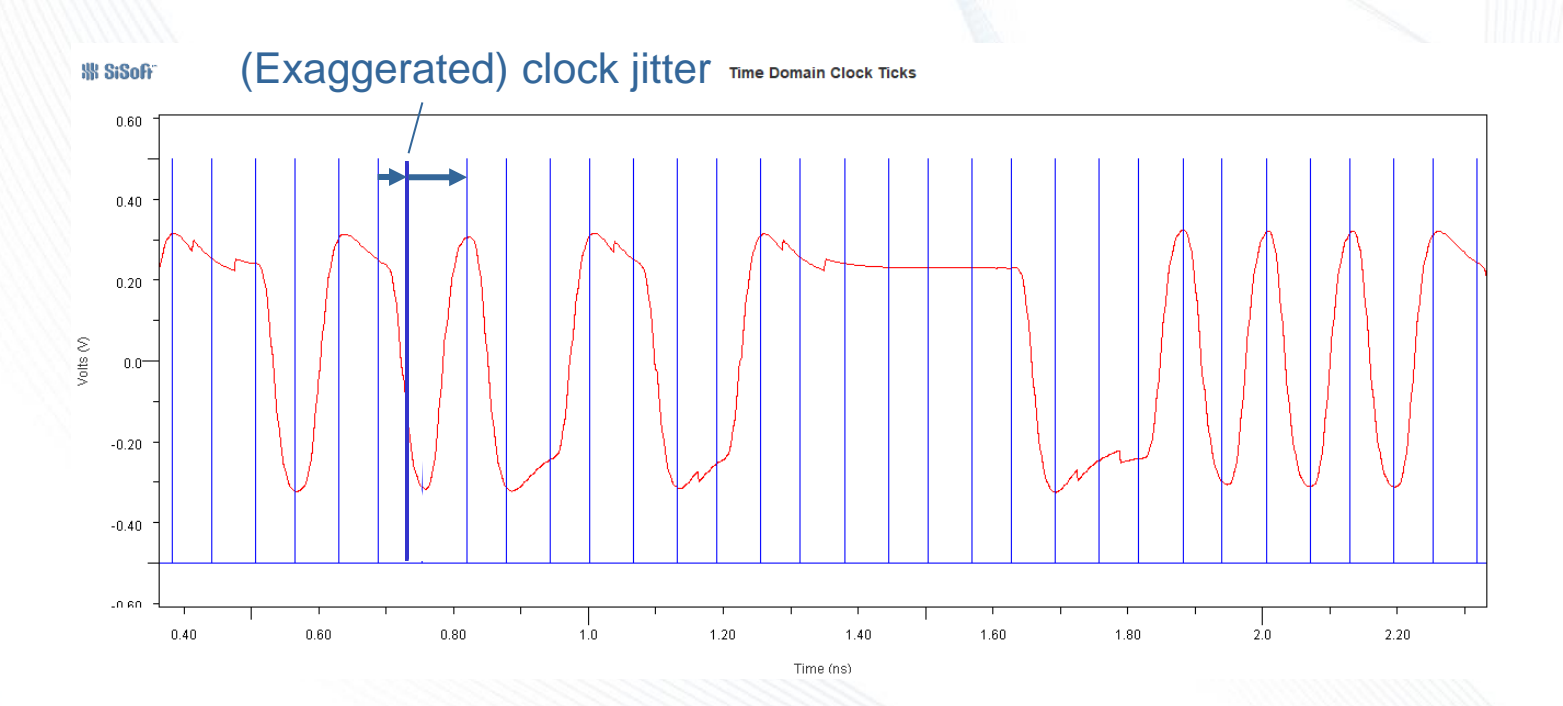

# Clock Jitter Viewed Different Ways

- Clock time probabilities plotted against an ideal 1 UI clock
- Waveform plotted against actual jittered clock times

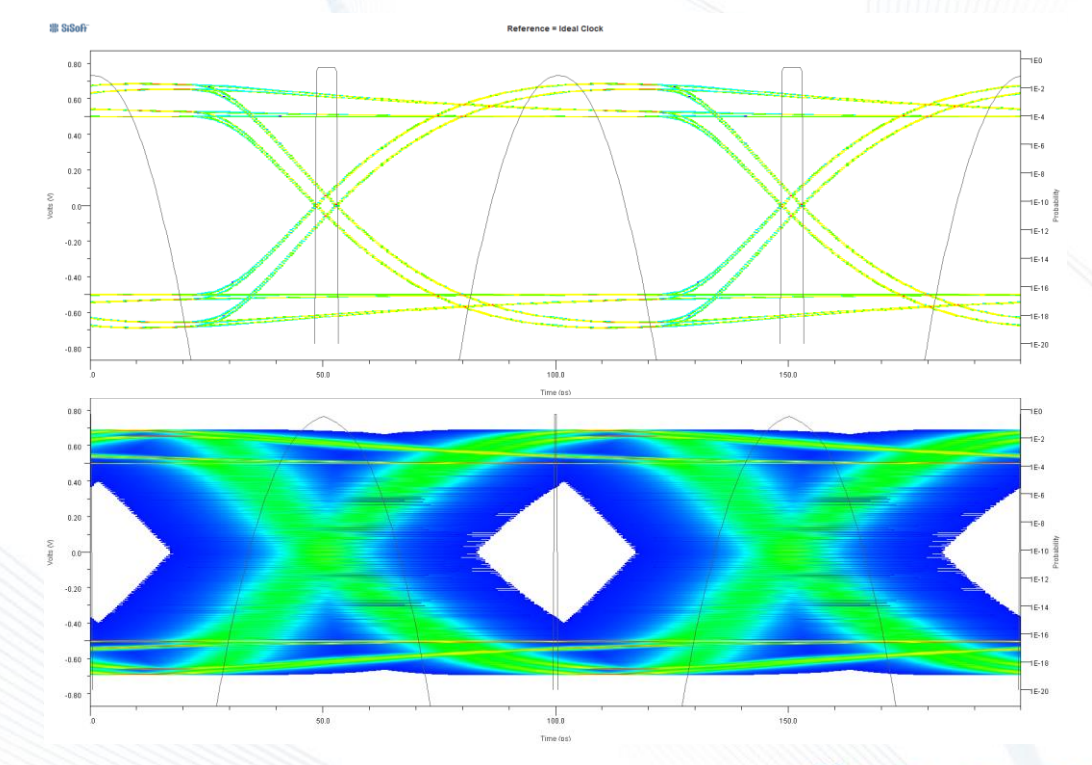

# There is No Time Domain Clock in Statistical Analysis

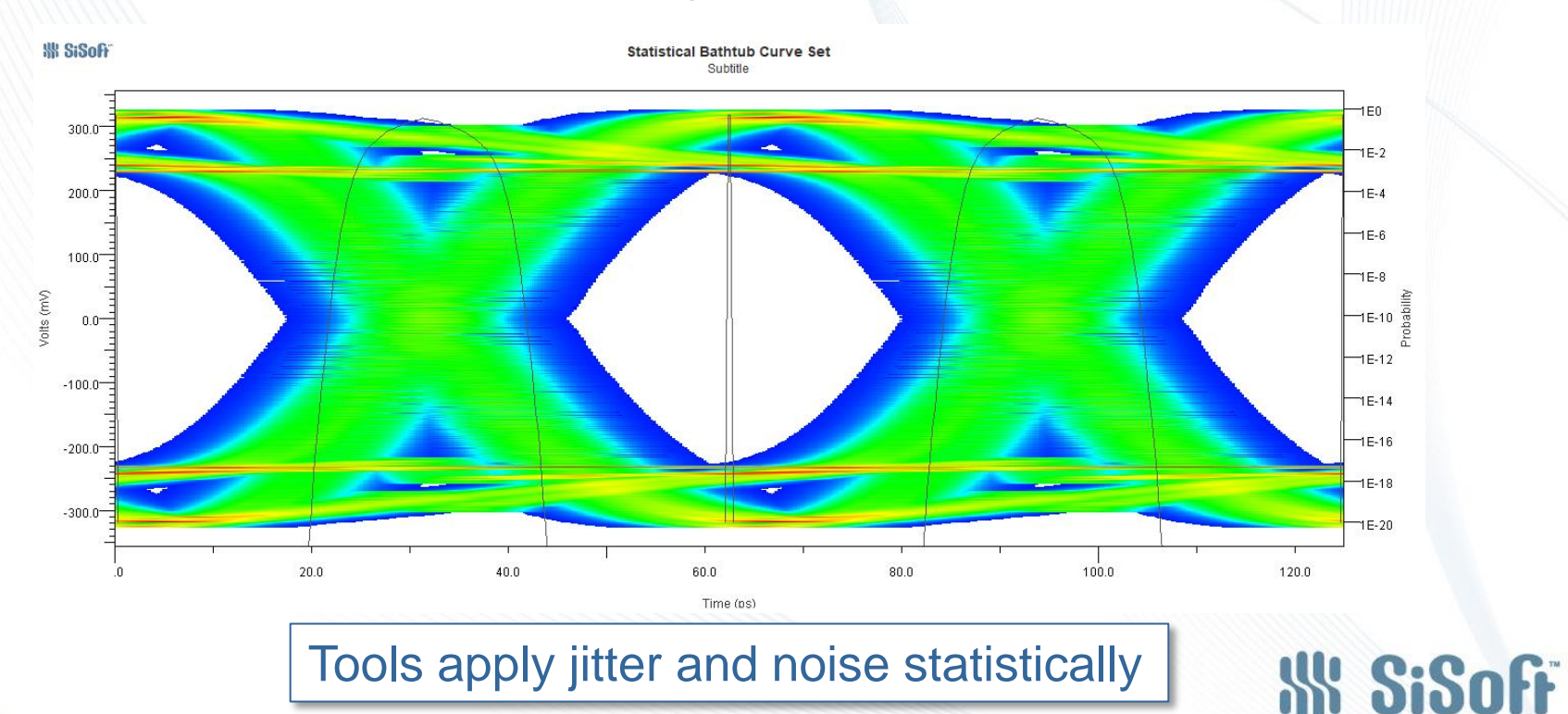

 $\oslash$  SiSoft, 2018  $\qquad \qquad$  8

#### AMI\_GetWave Outputs Clock Time Values

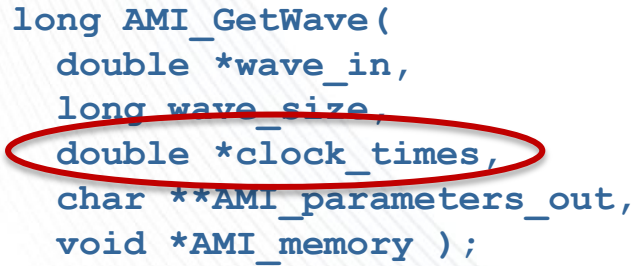

Clock\_times might not be perfectly regular

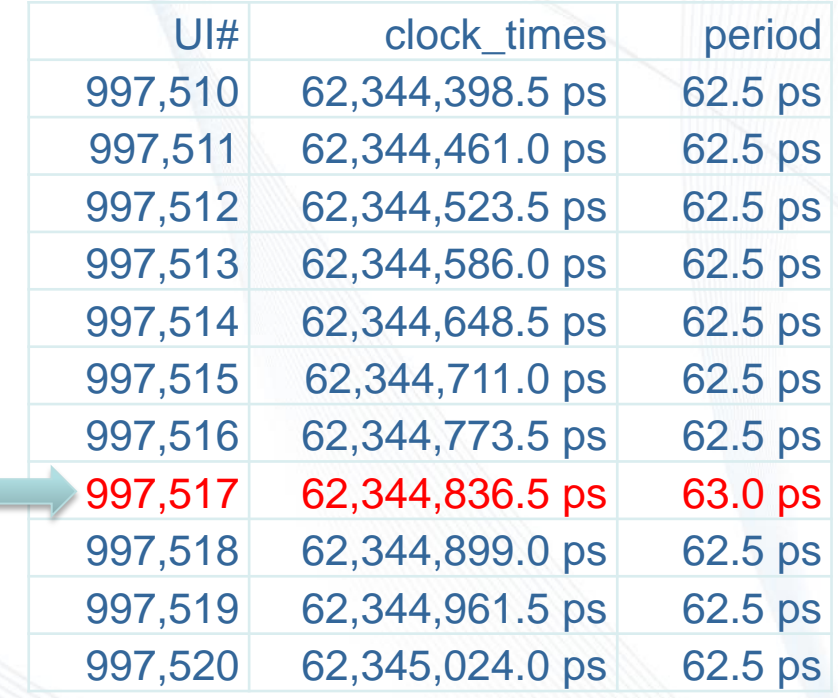

#### IBIS-AMI Jitter and Noise Reserved\_Parameters

#### • Rx Jitter and Noise • Tx Jitter Rx Clock PDF 5.0 Rx Clock Recovery DCD 6.0 Rx\_Clock\_Recovery\_Dj 6.0 Rx\_Clock\_Recovery\_Mean 6.0 Rx\_Clock\_Recovery\_Rj 6.0 Rx\_Clock\_Recovery\_Sj 6.0  $Rx$  DCD 6.0  $Rx$  Dj 6.0 Rx\_Noise, Rx\_Gaussian\_Noise 6.0, 7.0 Rx Uniform Noise 7.0 Rx Receiver Sensitivity 5.0  $Rx_R$ j 6.0  $Rx$  Sj 6.0

Tx Jitter  $(D<sub>i</sub>, R<sub>i</sub>)$  5.0 Tx DCD 5.0  $\mathsf{T} \mathsf{x}$  Dj 6.0 Tx Rj 6.0

 $Tx$  Sj 6.0

Tx\_Sj\_Frequency 6.0

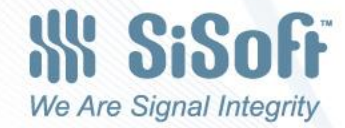

#### IBIS-AMI Time Domain Jitter and Noise Modeling When Rx AMI\_GetWave Returns clock\_times

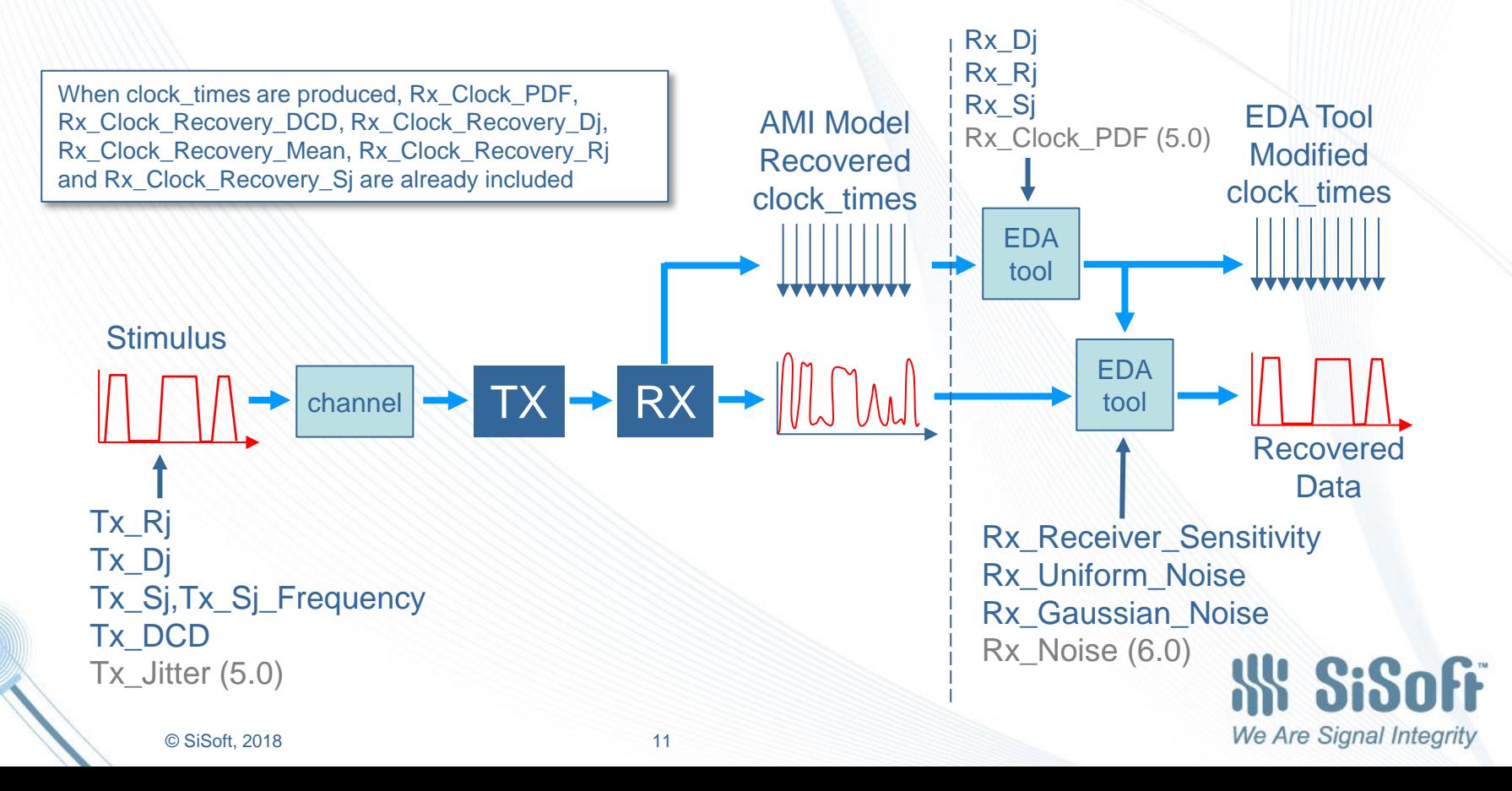

#### IBIS-AMI Time Domain Jitter and Noise Modeling When Rx AMI\_GetWave Does Not Return clock\_times

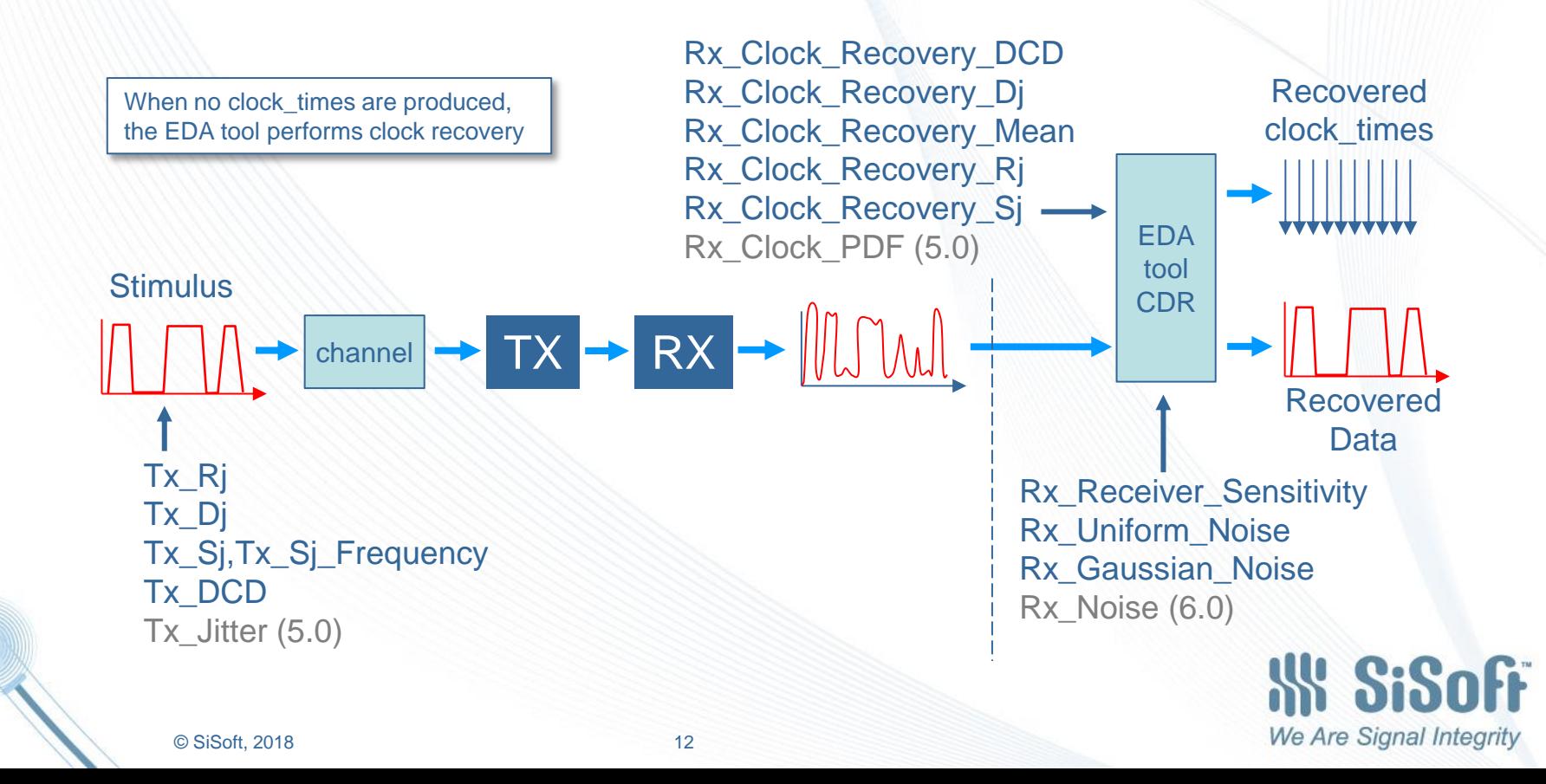

#### IBIS-AMI Statistical Jitter and Noise Modeling

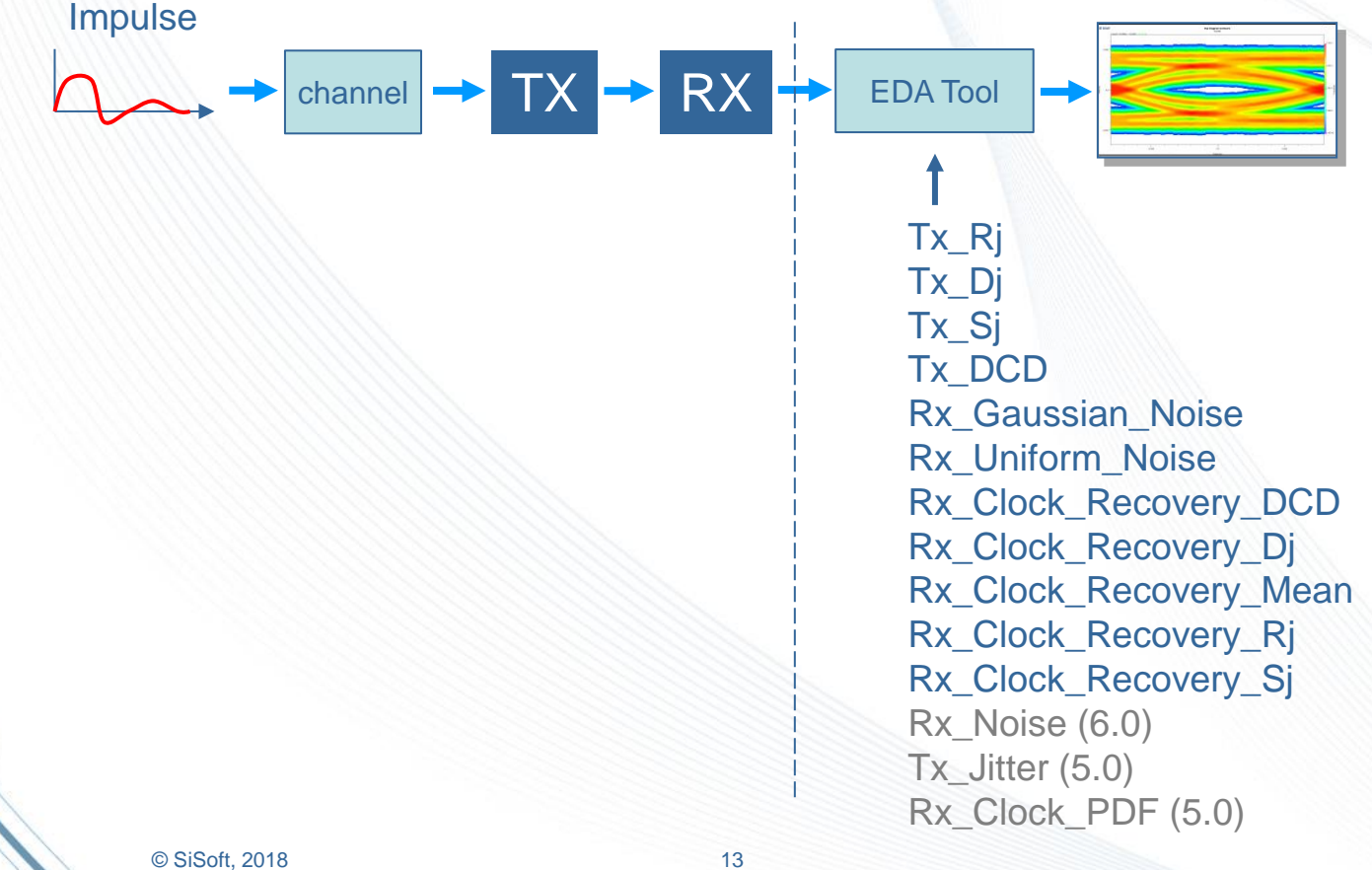

**SiSoff** 

# Tx\_Rj Jitter Modulating the Tx Output

**SiSoff** 

Red: Tx Ri = 0.0 UI, Blue: Tx Ri = 0.2 UI

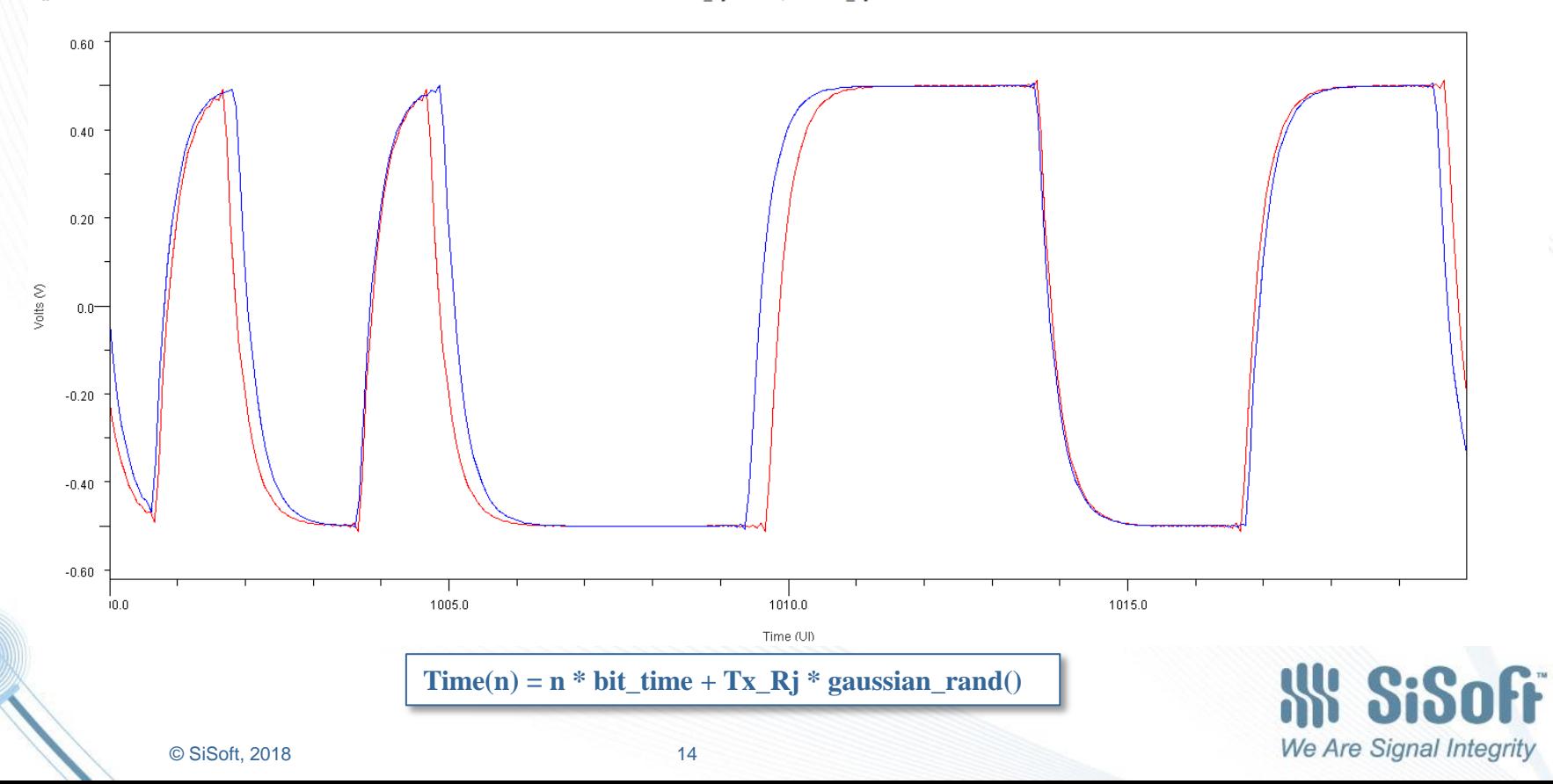

# Tx\_Rj Jitter Modulating the Tx Output

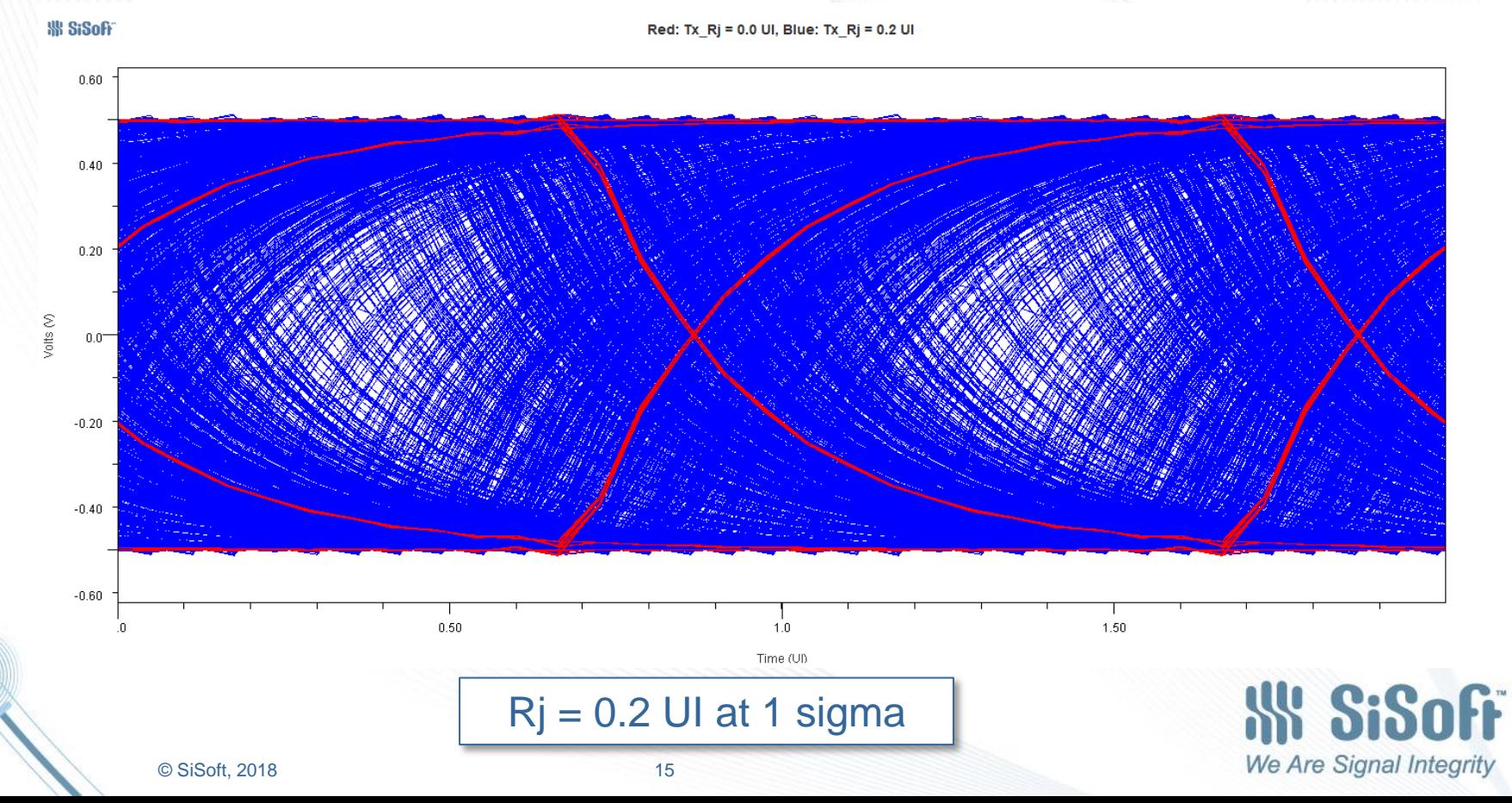

# Tx\_Dj Jitter Modulating the Tx Output

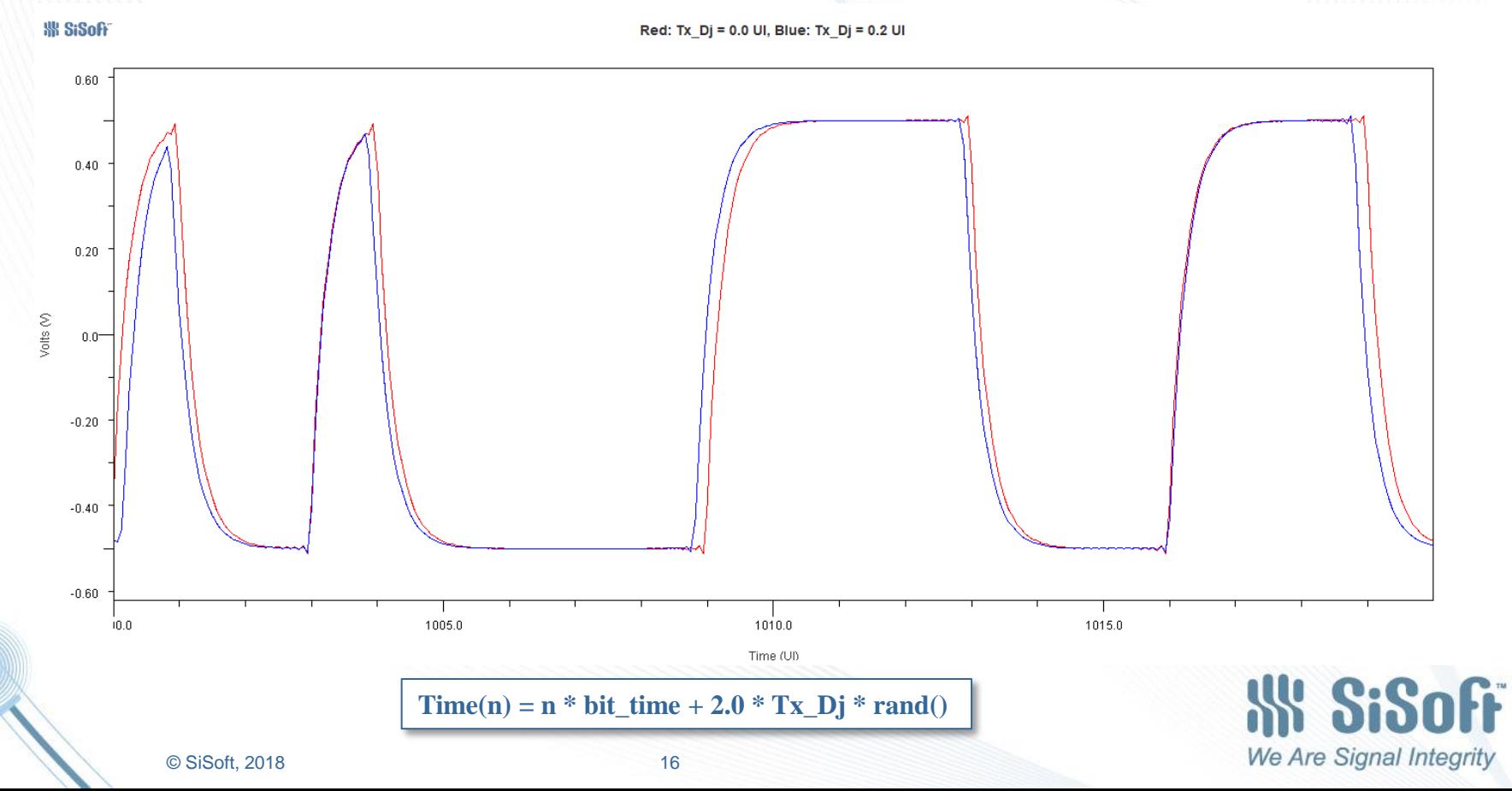

# Tx\_Dj Jitter Modulating the Tx Output

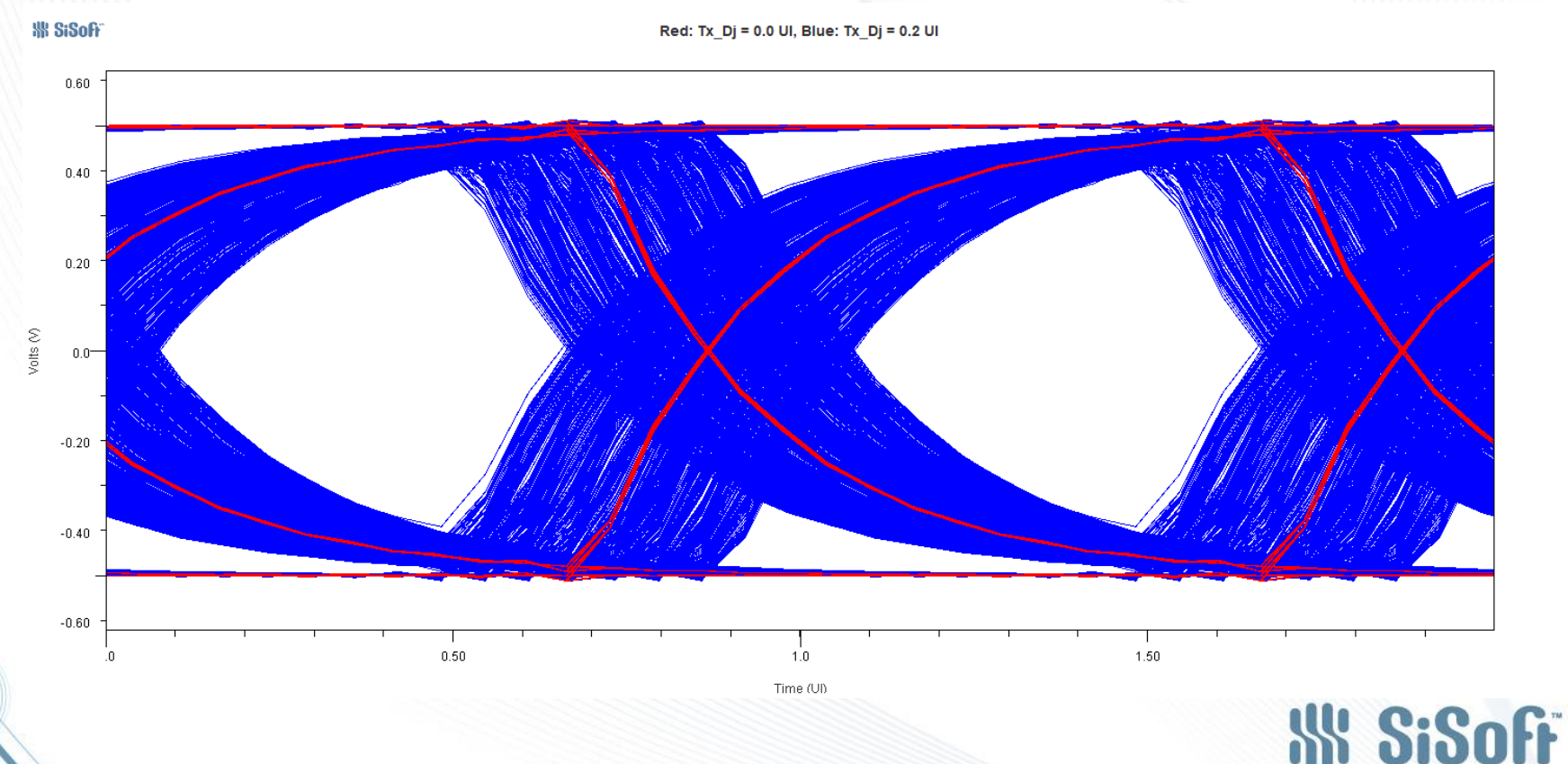

© SiSoft, 2018 17

## Tx\_Sj Jitter Modulating the Tx Output

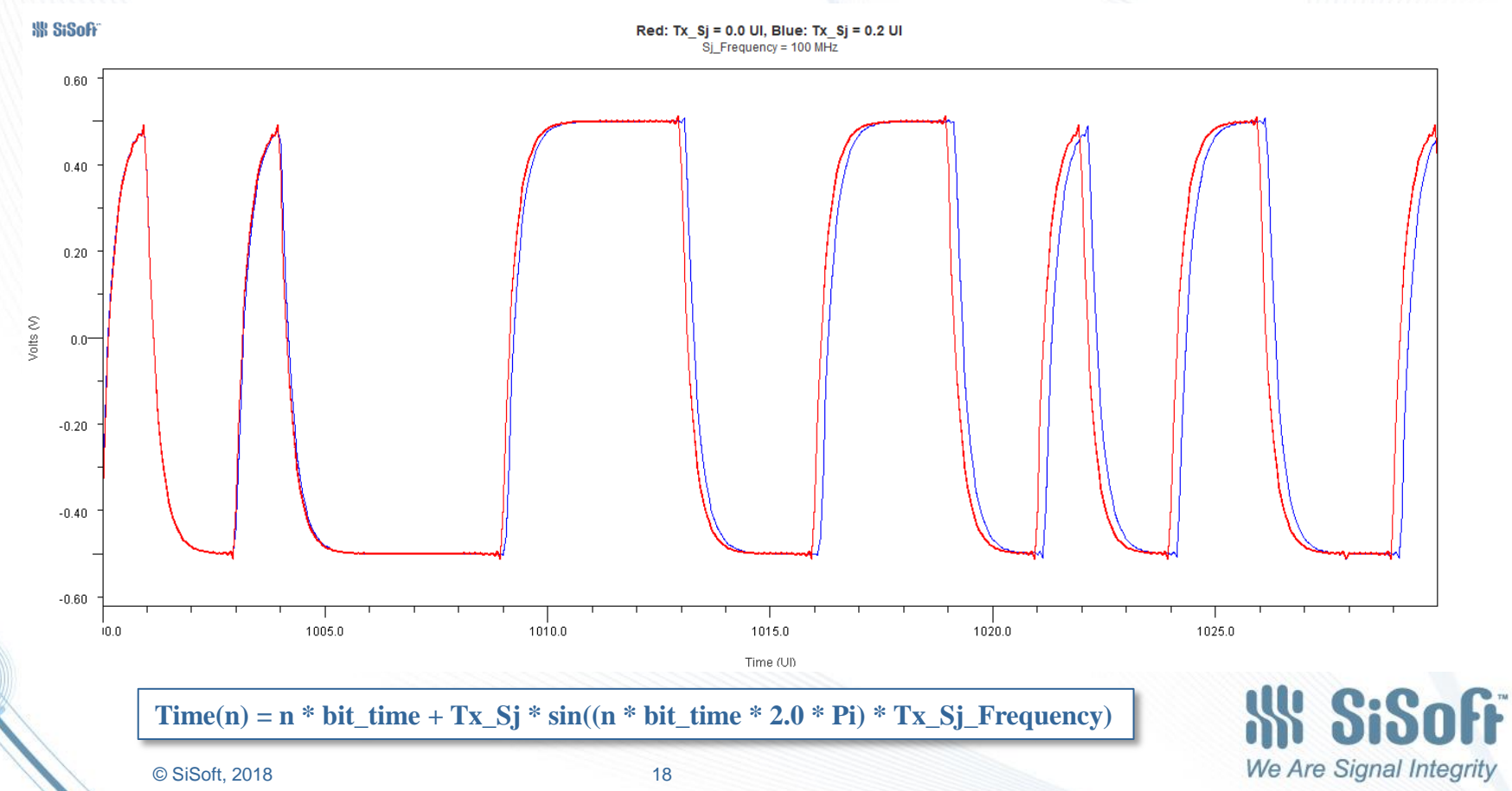

# Tx\_Sj Jitter Modulating the Tx Output

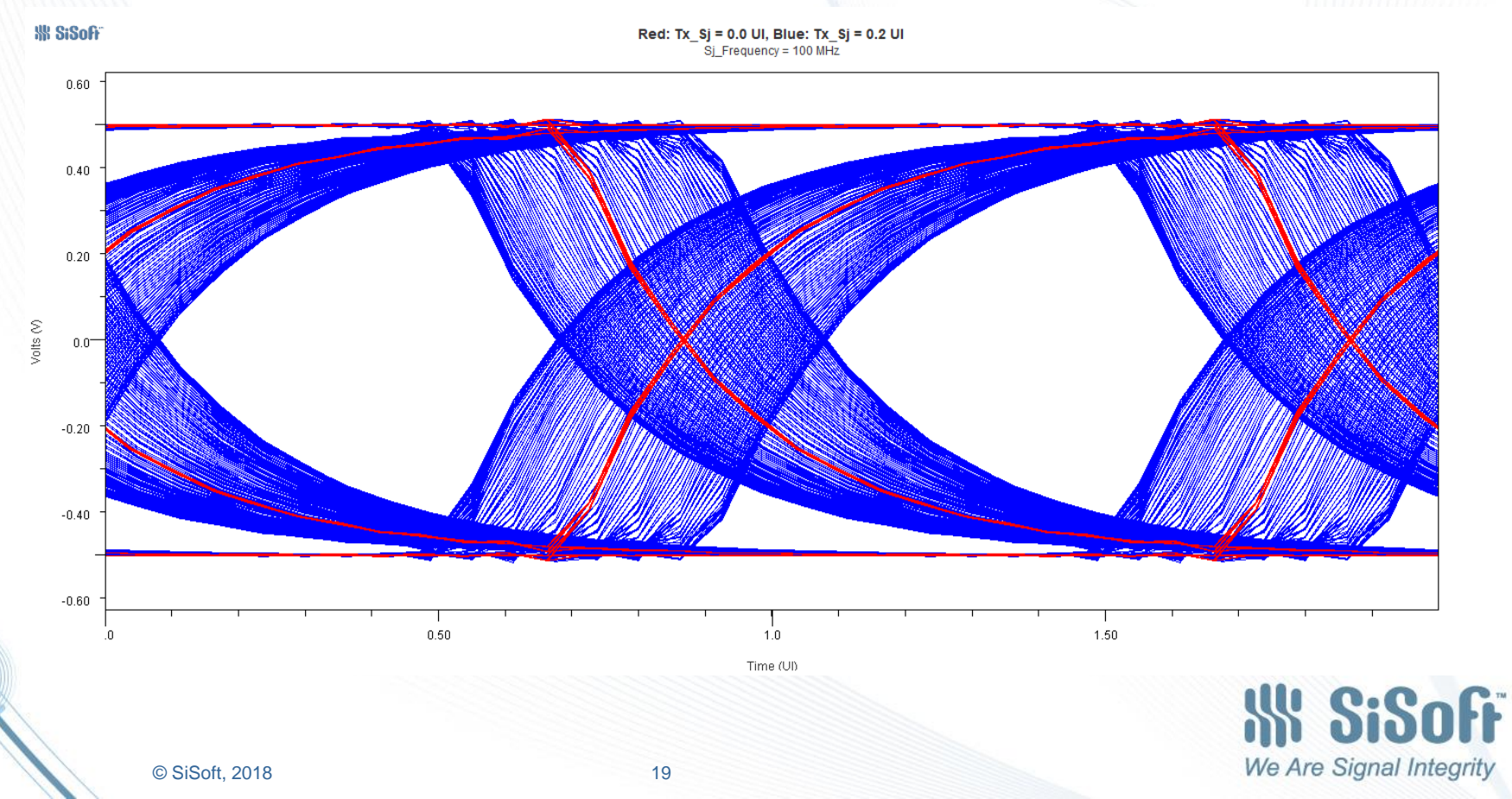

## Tx\_DCD Jitter Modulating the Tx Output

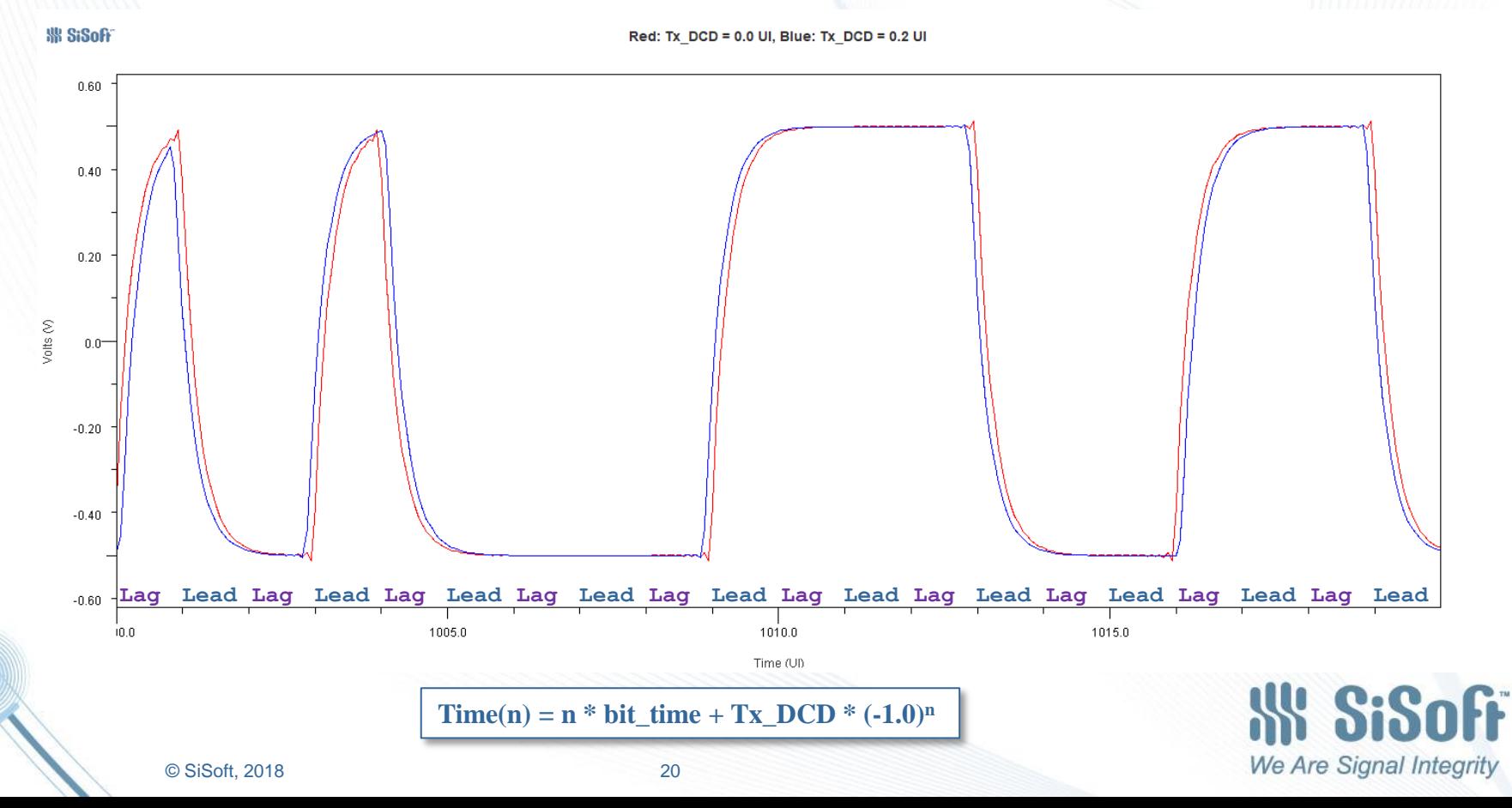

### Tx\_DCD Jitter Modulating the Tx Output

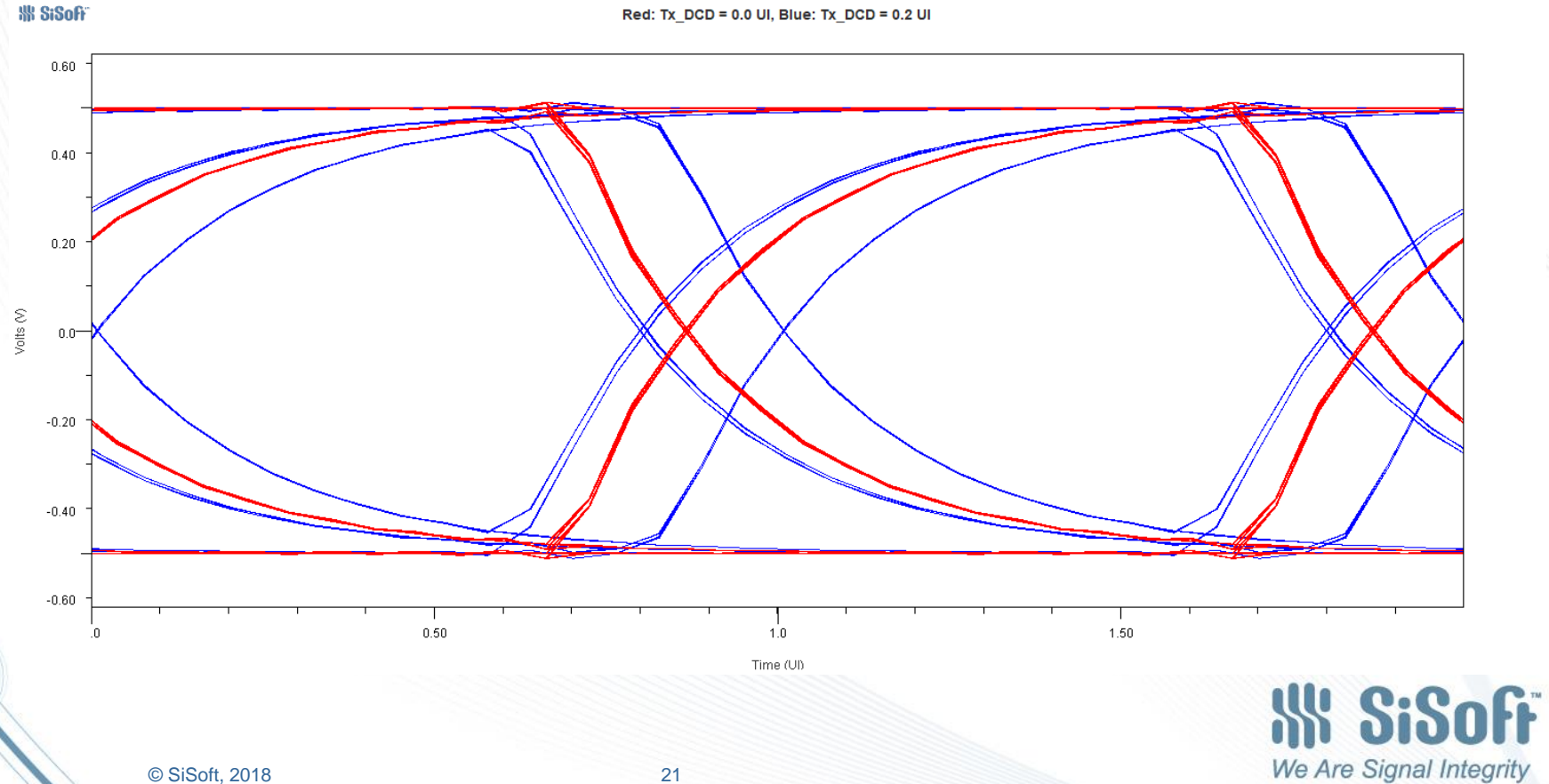

## Rx\_Rj Modulating the Sampling Clock

 $\cdot$  Rx\_Rj = 0.00 UI

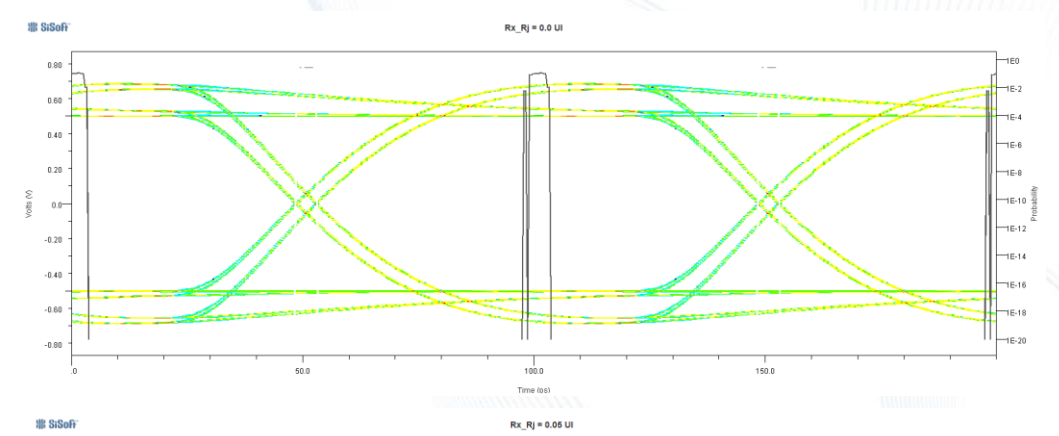

#### •  $Rx_R$ j = 0.05 UI

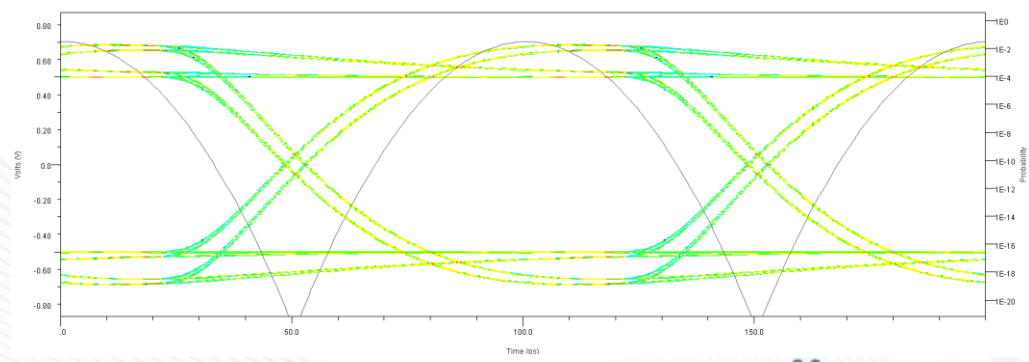

### Rx\_Dj Modulating the Sampling Clock

 $\cdot$  Rx\_Dj = 0.00 UI

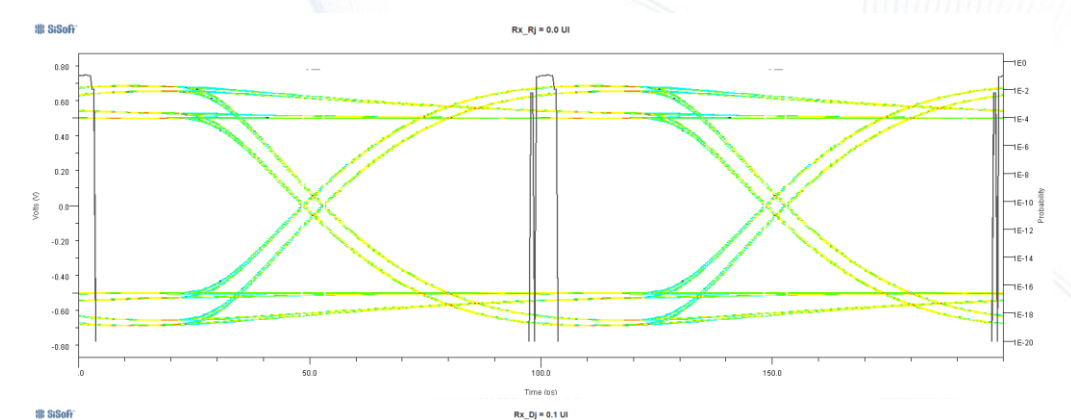

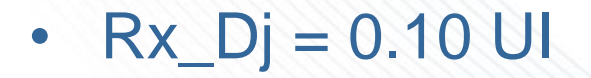

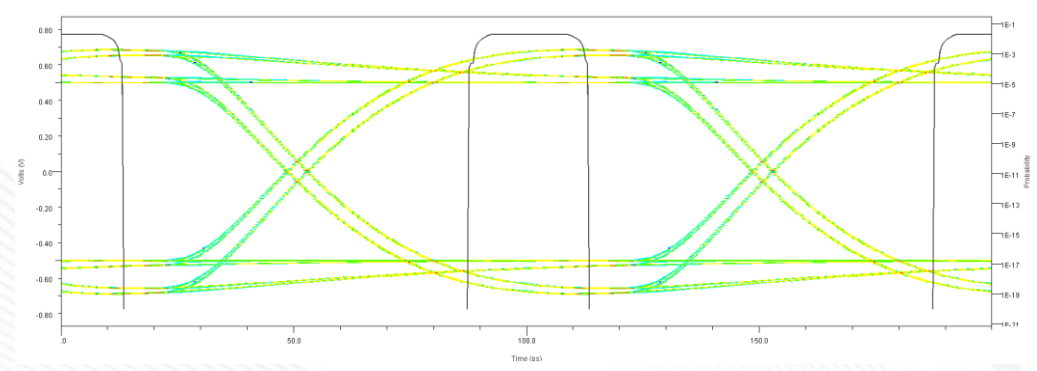

## Same Rx\_Dj, Different Start Points

 $actual\_time = time + 2.0 * Rx\_Dj * rand()$  Seed value?

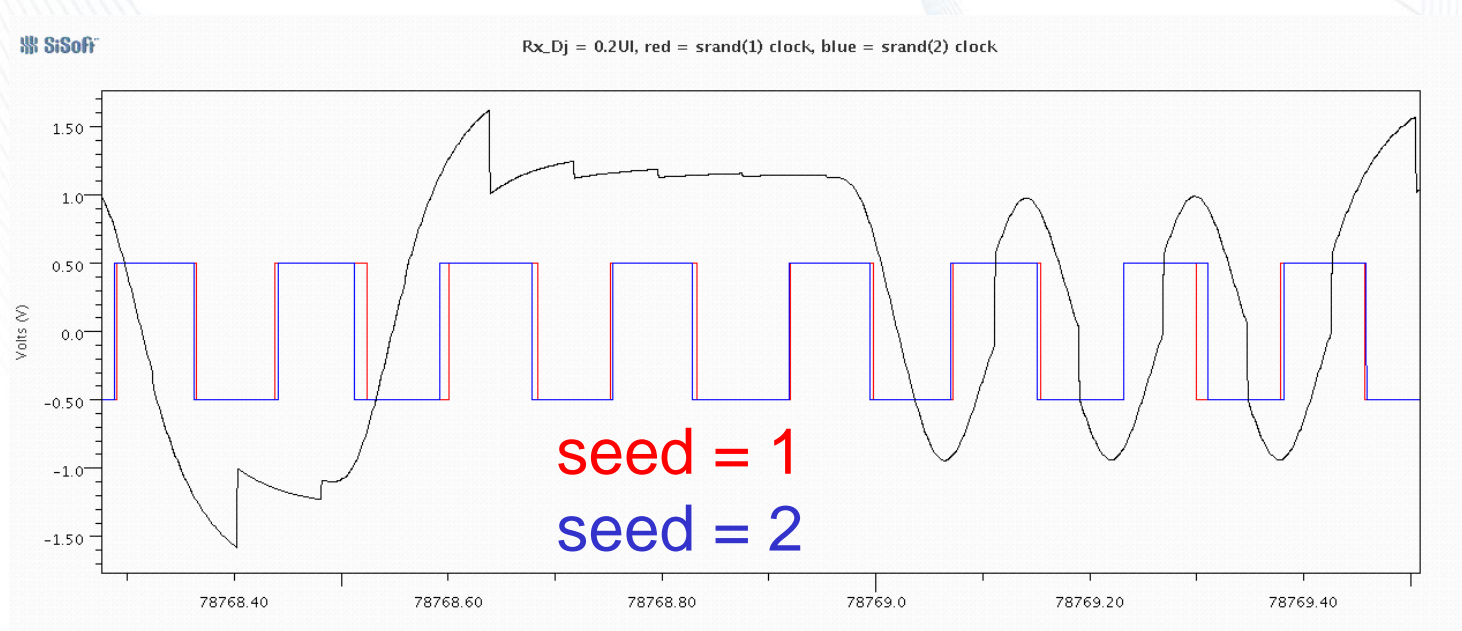

Time (ns)

### Rx\_Sj Modulating the Sampling Clock

•  $Rx_S = 0.00$  UI

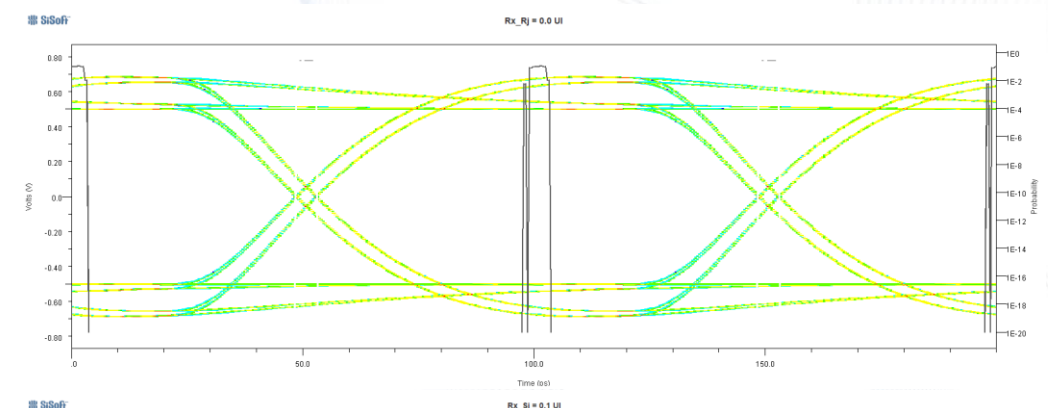

•  $Rx_S = 0.10$  UI

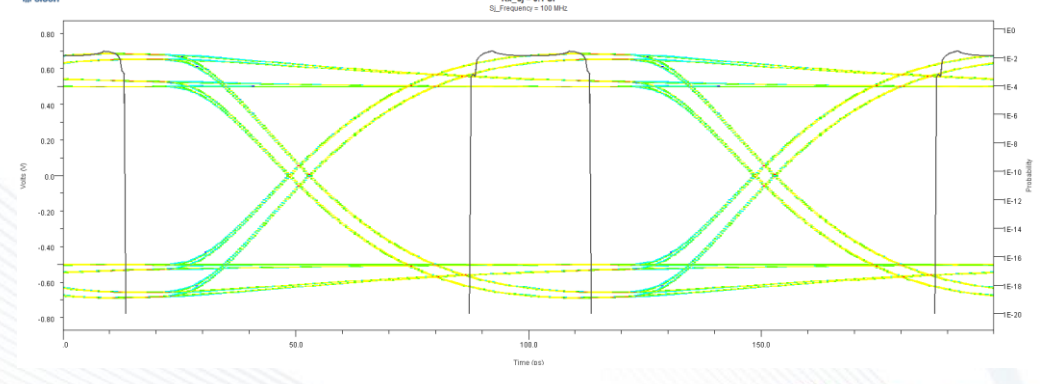

#### Rx\_Noise Modulates the Sampling Latch Input

• Rx\_Noise =  $0.000$  V

•  $Rx\_Noise = 0.005$  V

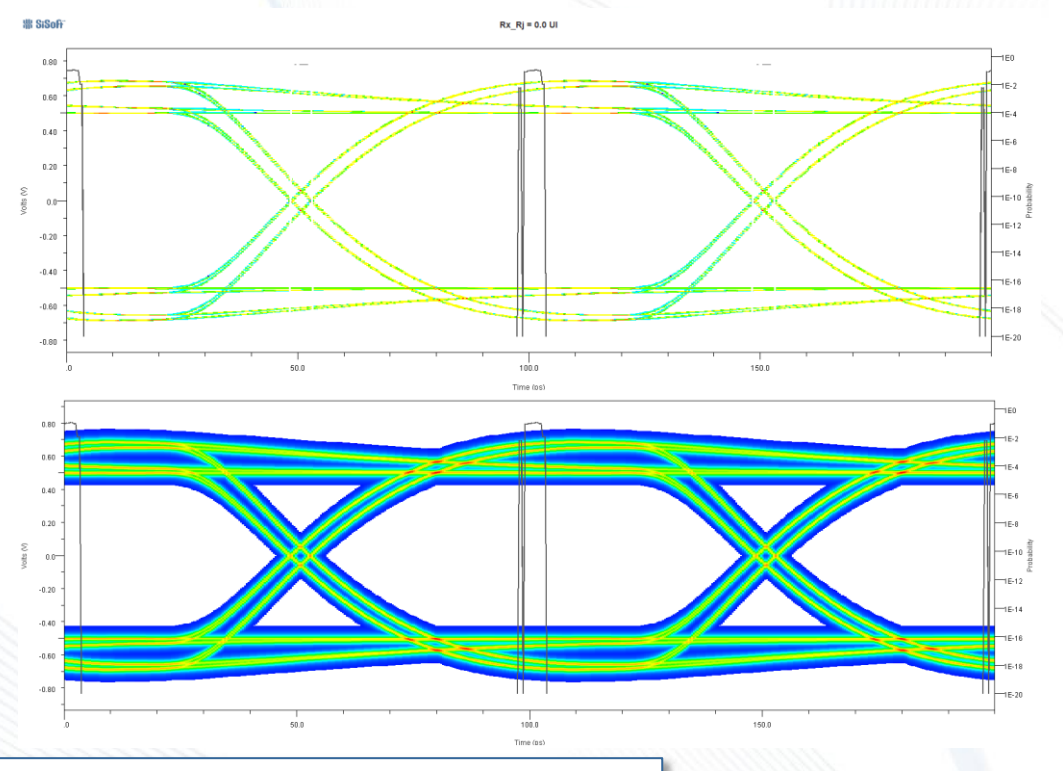

**SiSoff** 

We Are Signal Integrity

IBIS 7.0 will have Rx\_Gaussian\_Noise and Rx\_Uniform\_Noise (BIRD188.1)

© SiSoft, 2018 26

#### Rx\_Receiver\_Sensitivity Models Hysteresis

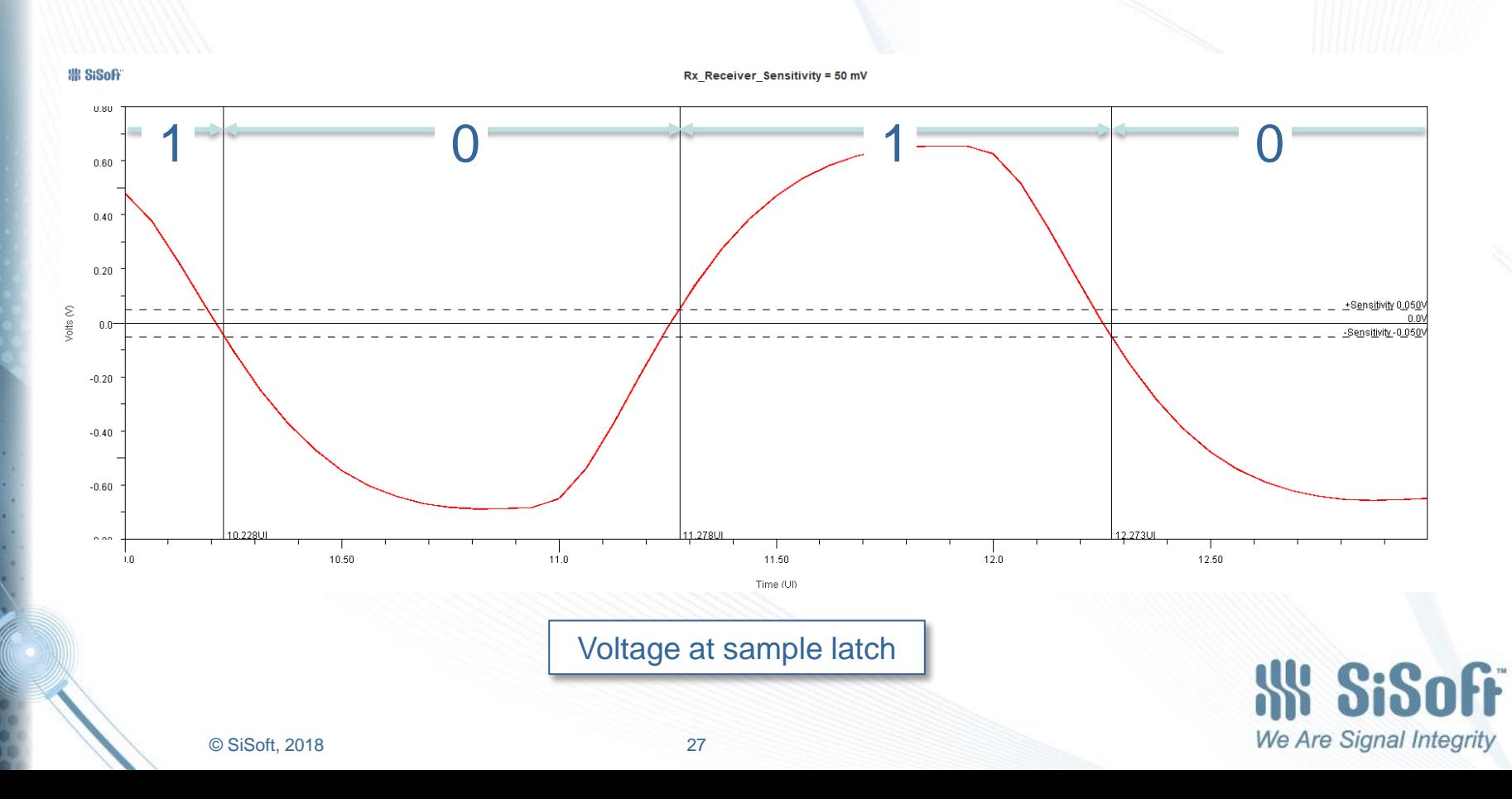

#### The Only IBIS 5.0 Tx Jitter Parameter: Tx\_Jitter

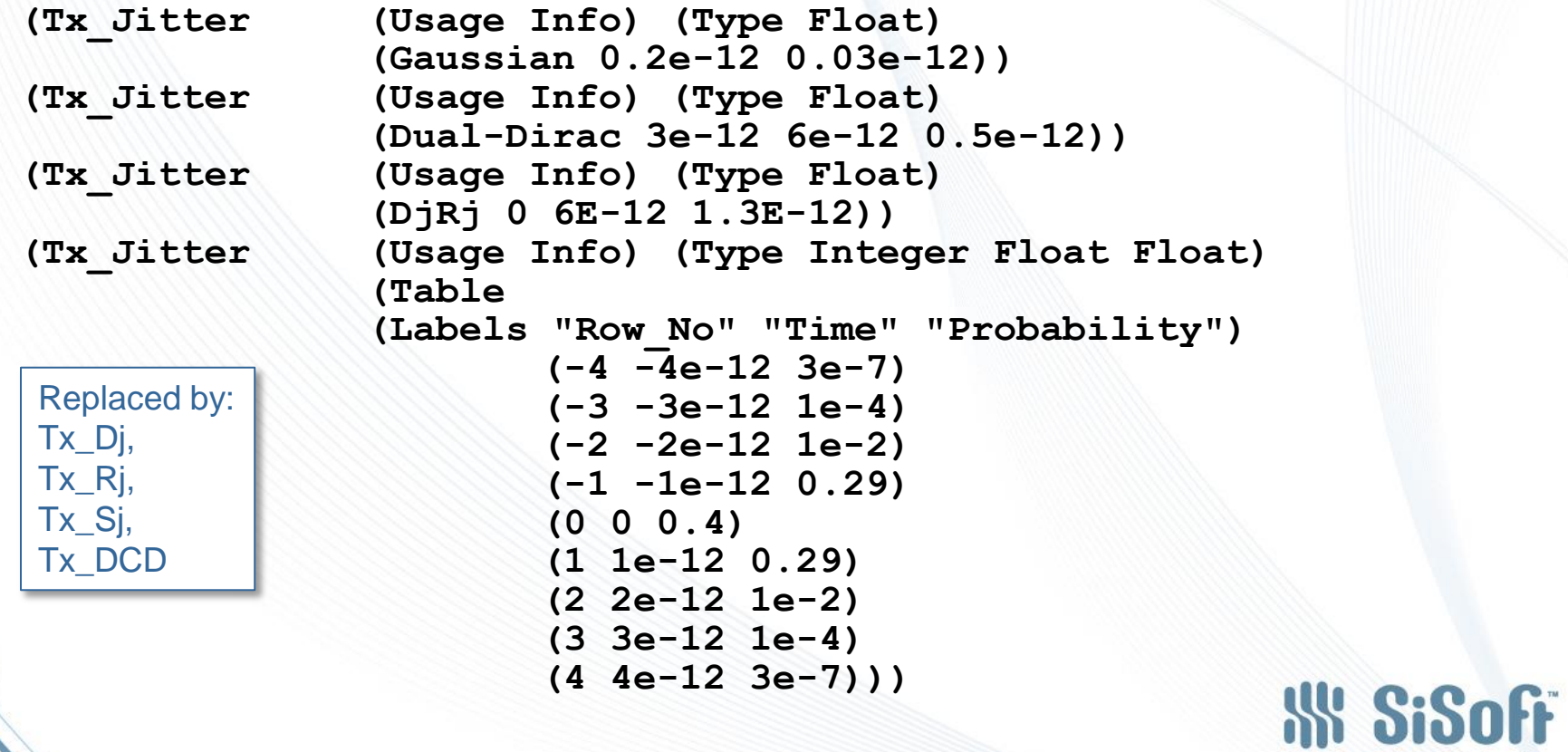

#### The Only IBIS 5.0 Rx Jitter Parameter: Rx\_Clock\_PDF

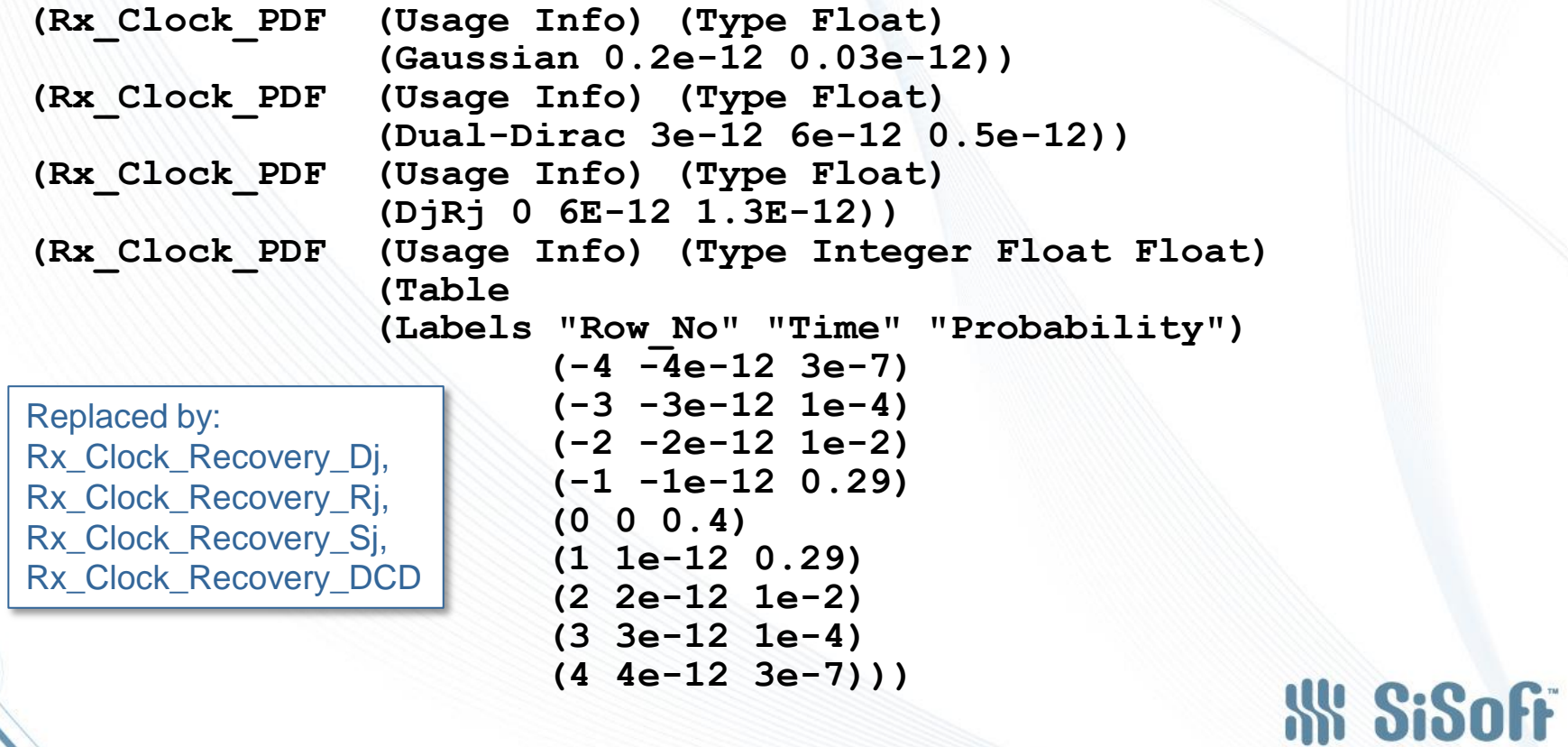

© SiSoft, 2018 29

## Recommendations

- Be cautious using IBIS-AMI models using Rx\_Clock\_PDF or Tx\_Jitter
- Be suspicious of IBIS-AMI models with no jitter parameters at all!
- When viewing eye diagrams, be aware of what your tool is showing you (clock PDF vs. eye smearing)
- Experiment by changing model jitter and noise values, see if the results are expected